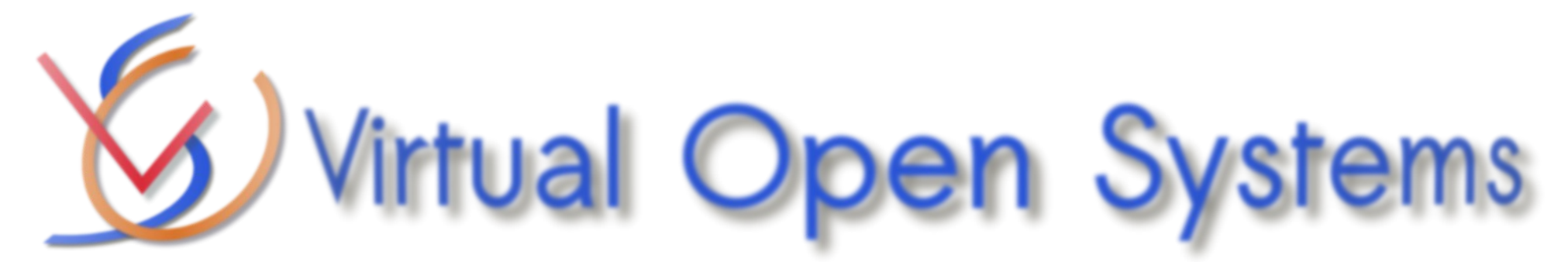

# AGL Virtio-loopback Code review planned on (9/11/2022) A work carried on by Virtual Open Systems, on behalf of Linux Foundation, to enhance Automotive Grade Linux (AGL)

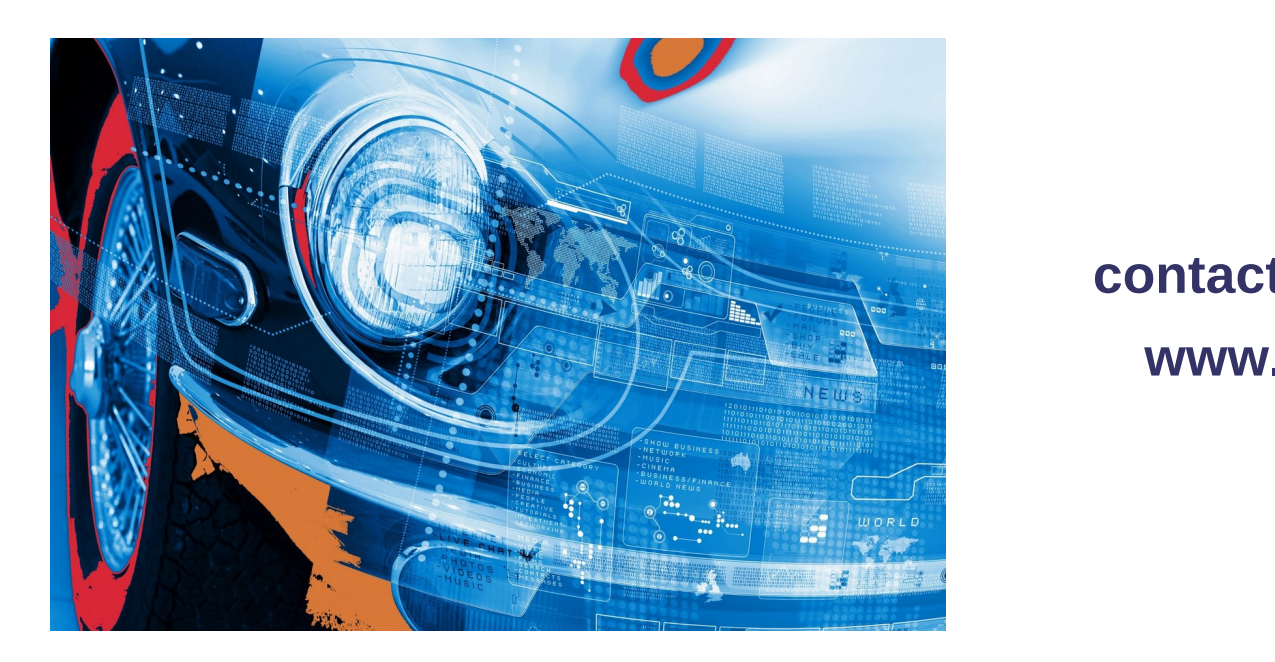

**[contact@virtualopensystems.com](mailto:contact@virtualopensystems.com) www.virtualopensystems.com**

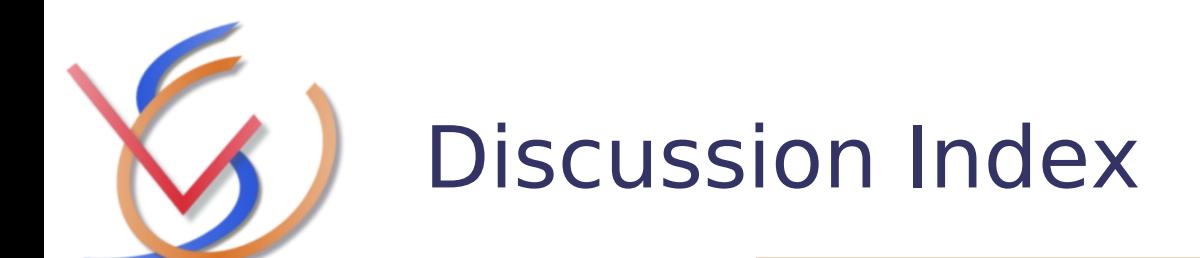

- $\triangleright$  Brief design description and current status
- $\triangleright$  Code review
	- ➢ Control plane
	- $\geq$  Communication mechanisms
	- ➢ Memory mapping (data plane)
- $\triangleright$  Live demo
- Upstream
- $\triangleright$  Next steps
- **≻ Questions**

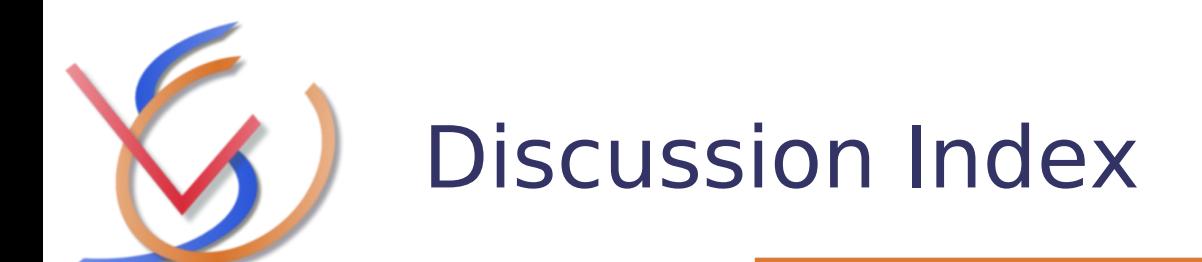

### **Brief design description and current status**

- $\triangleright$  Code review
	- ➢ Control plane
	- $\geq$  Communication mechanisms
	- ➢ Memory mapping (data plane)
- $\triangleright$  Live demo
- Upstream
- $\triangleright$  Next steps
- **≻ Questions**

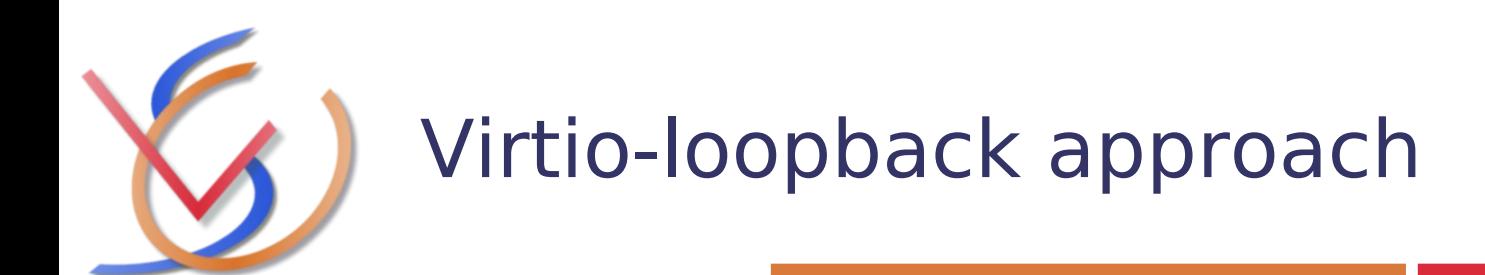

Virtio Loopback describes a new Hardware Abstraction Layer (HAL) for non-Hypervisor environments based on virtio.

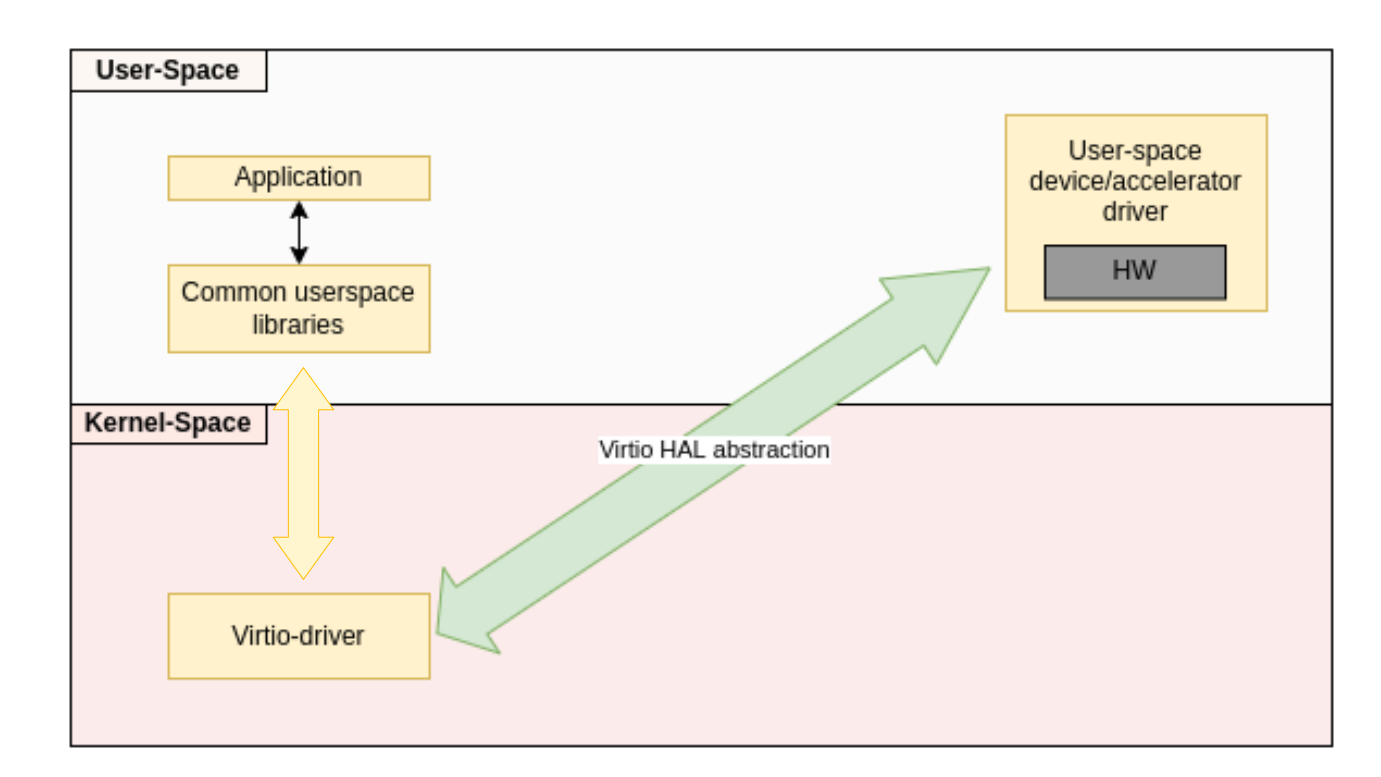

Virtio-loopback gives the ability to host user-space applications to take advantage of user-space drivers

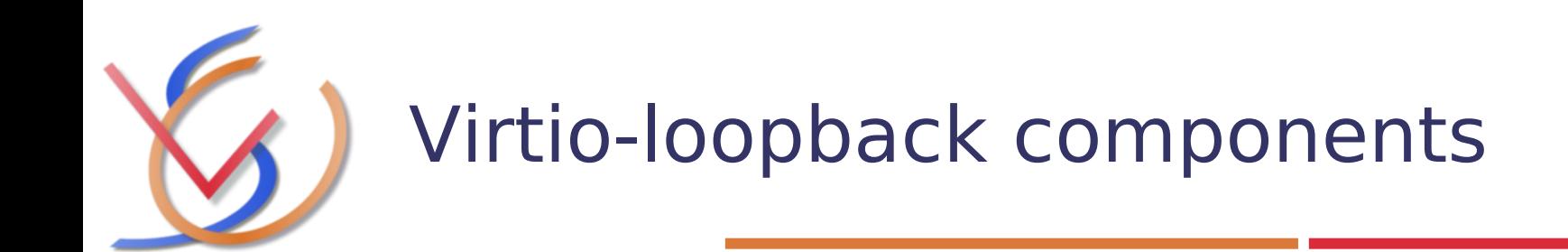

- ➢ The kernel space component is a **new virtio transport** that forwards driver calls in user space where the device is implemented.
- ➢ The second component is an **application in user space** (virtio-loopback-adapter) that is particularly important for the set-up of the system configuration, but that does not impact the data plane path to avoid overhead.

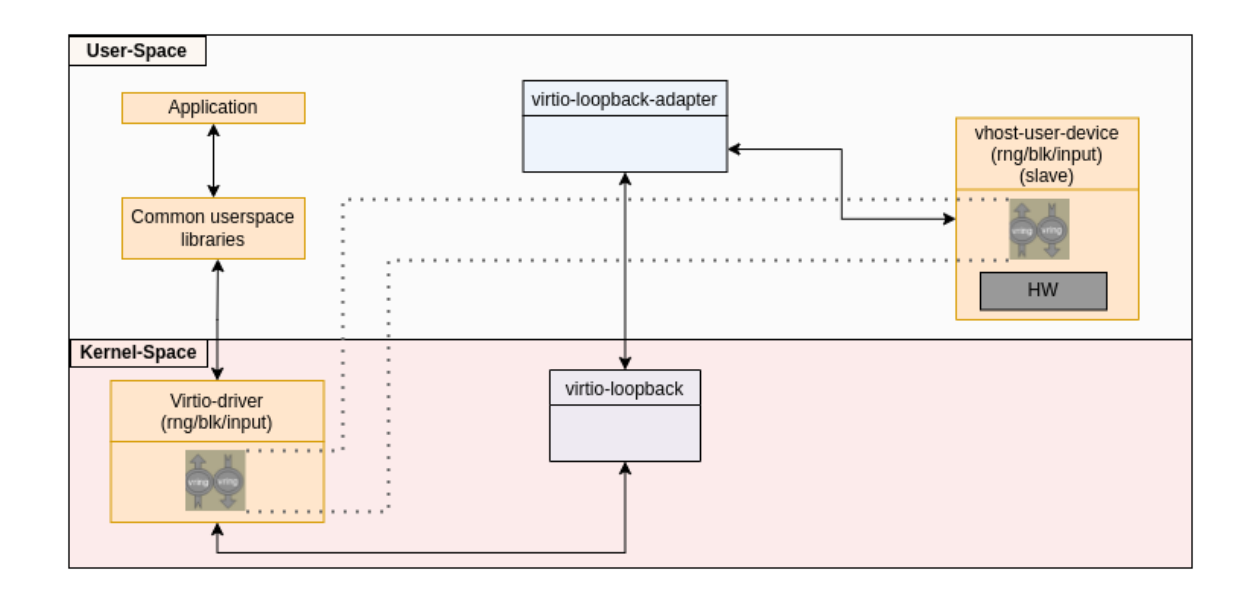

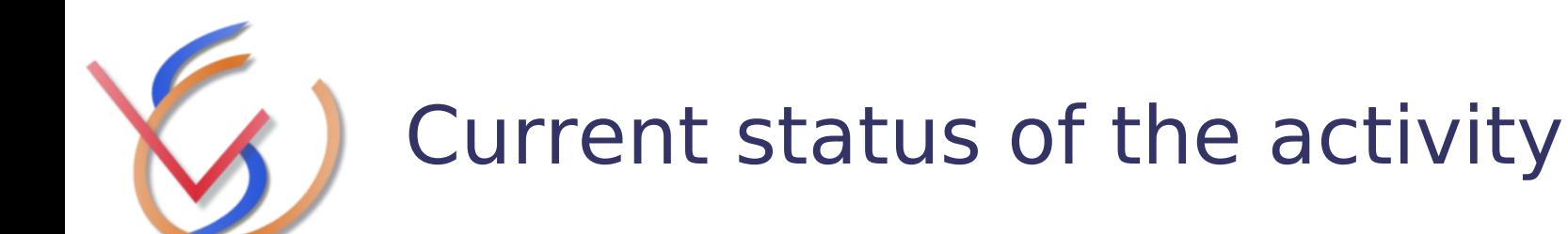

- **Alpha release**: Publicly released with docs and demo
- **Example 7 Beta release:** Done for this review
- $\triangleright$  Next steps:
	- $\geq$  Merge the beta into the master
	- $\triangleright$  Benchmarks
	- ➢ Prepare AGL patches

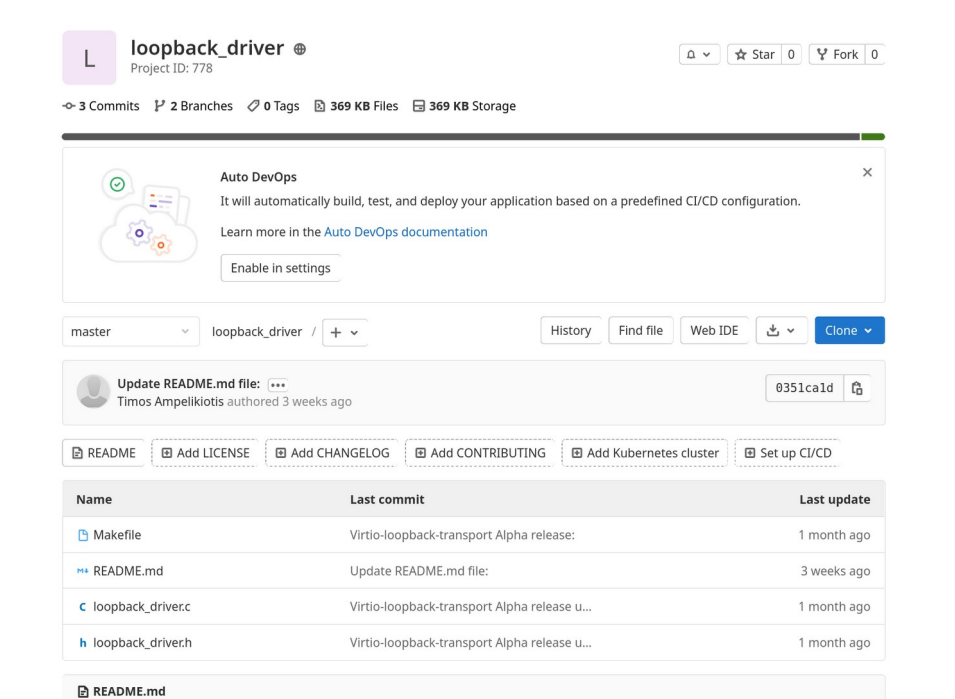

#### virtio-loopback transport repository

This repository includes a alpha version of the "virtio\_loopback\_transport" driver which is part of the Virtio Loopback Design presented in this document.

As described in the design document, the transport is only a part of a more complex architecture. If you want to see the implementation and build the other componets, refer to the virtio-loopback docs repository.

Build the virtio-loopback transport

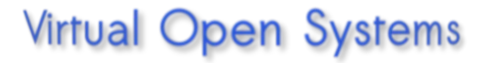

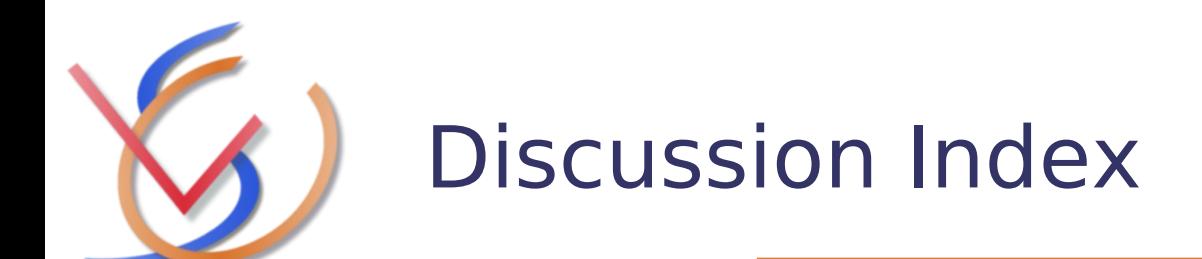

## $\triangleright$  Brief design description and current status

# **Code review**

- ➢ Control plane
- $\geq$  Communication mechanisms
- ➢ Memory mapping (data plane)
- $\triangleright$  Live demo
- Upstream
- $\triangleright$  Next steps
- **≻ Questions**

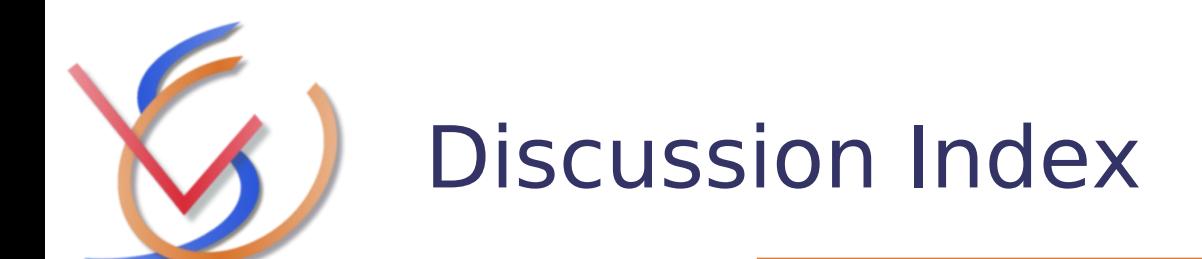

- $\triangleright$  Brief design description and current status
- $\triangleright$  Code review
	- ➢ **Control plane**
	- $\geq$  Communication mechanisms
	- ➢ Memory mapping (data plane)
- $\triangleright$  Live demo
- Upstream
- $\triangleright$  Next steps
- **≻ Questions**

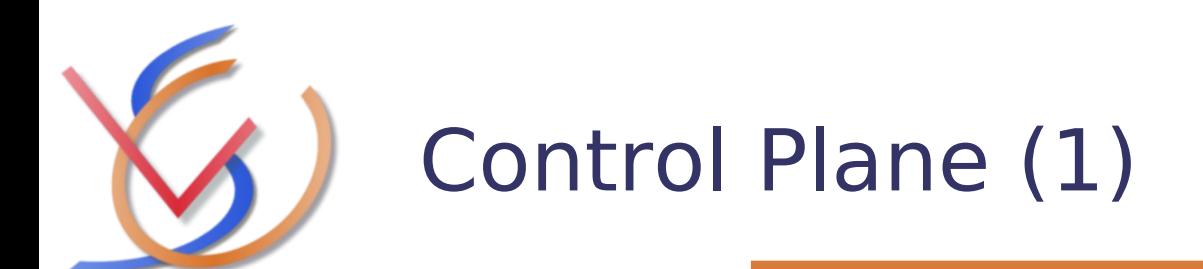

The following three steps are describing briefly the control plane which takes place before the whole system is ready to exchange any data.

The control plane consists of stages of communication:

- $\triangleright$  [Stage 1] Adapter  $\leftrightarrow$  Vhost-user-device
- $\triangleright$  [Stage 2] Adapter  $\leftrightarrow$  Transport driver
- $\triangleright$  [Stage 3] Adapter  $\leftrightarrow$  Vhost-user-device

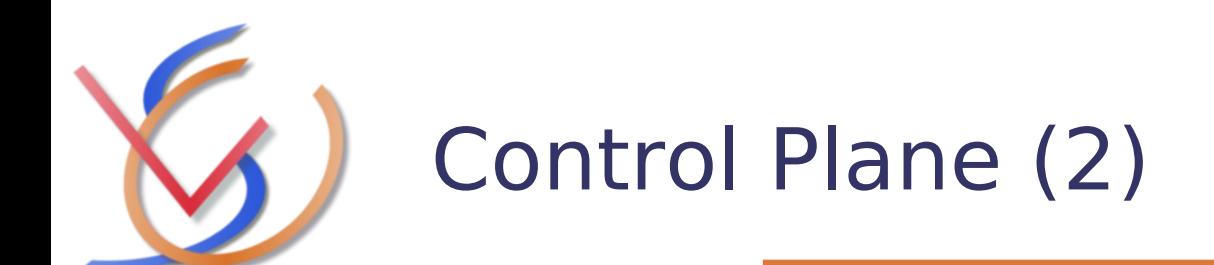

- $\triangleright$  [Stage 1] Adapter  $\leftrightarrow$  Vhost-user-device
	- $\triangleright$  The vhost-user-device sends via the Unix socket to the adapter:
		- ➢ Virtio features, vhost-user protocol features, virtio device configuration

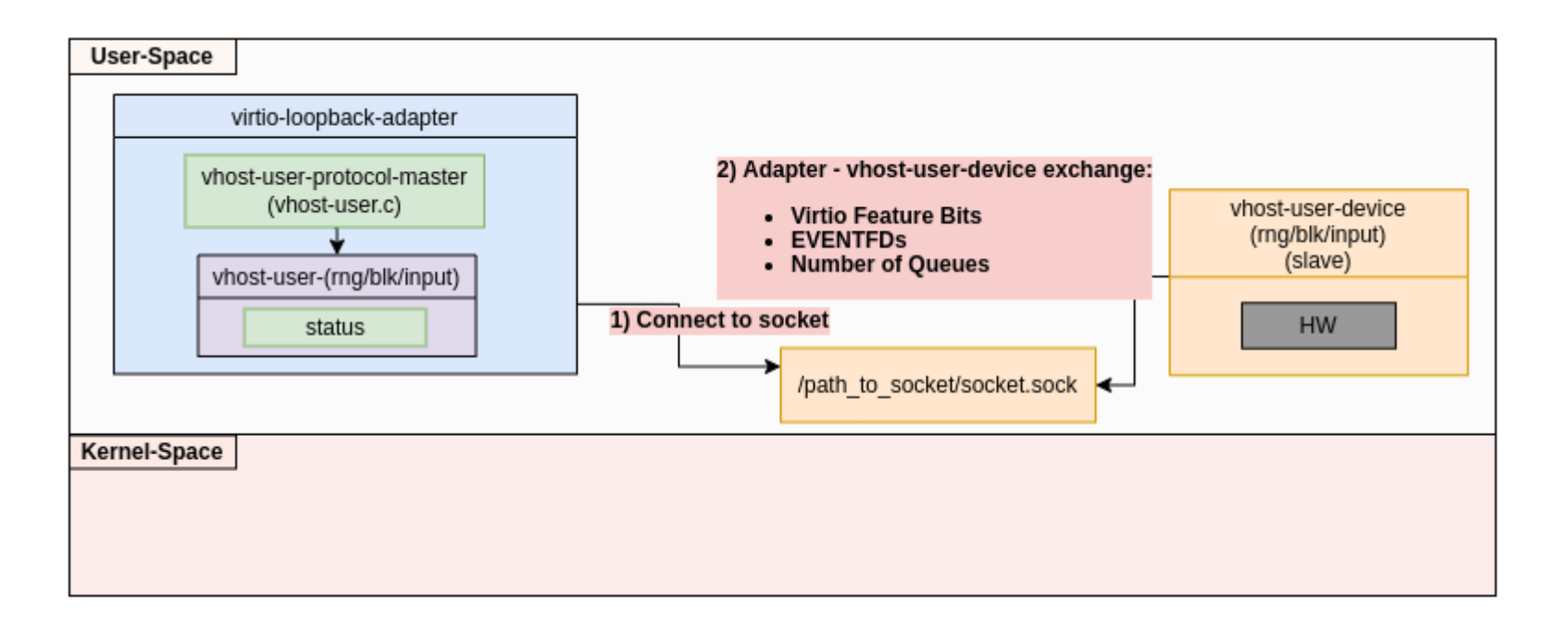

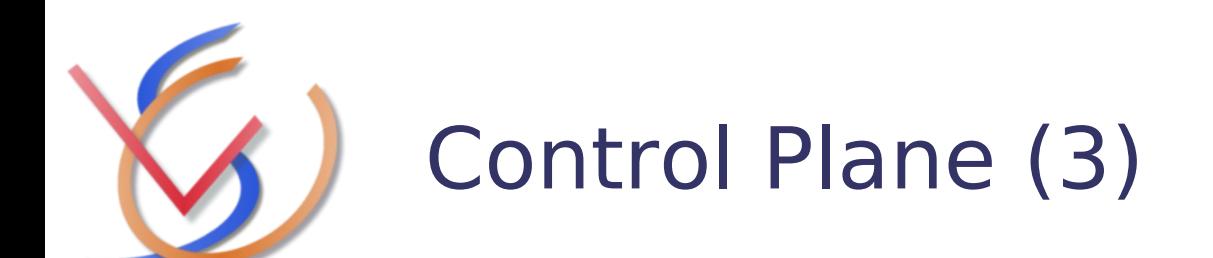

- $\triangleright$  [Stage 2] Adapter  $\leftrightarrow$  Transport driver
	- $\triangleright$  The adapter sends to the loopback driver:
		- ➢ Virtio specific information: Device id, Vendor, magic number
		- ➢ Virtio device features
	- $\geq$  The virtio-loopback-transport starts and register the corresponding virtio device (blk, input, rng) User-Space
	- $\triangleright$  Acknowledges the features and writes back to the adapter

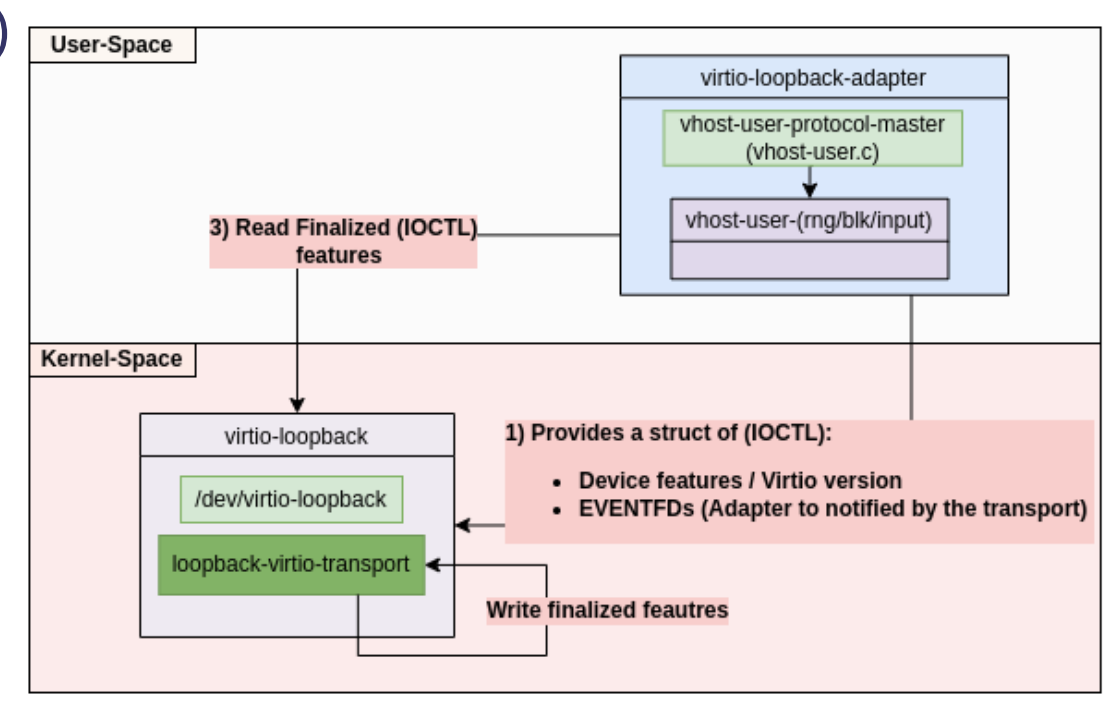

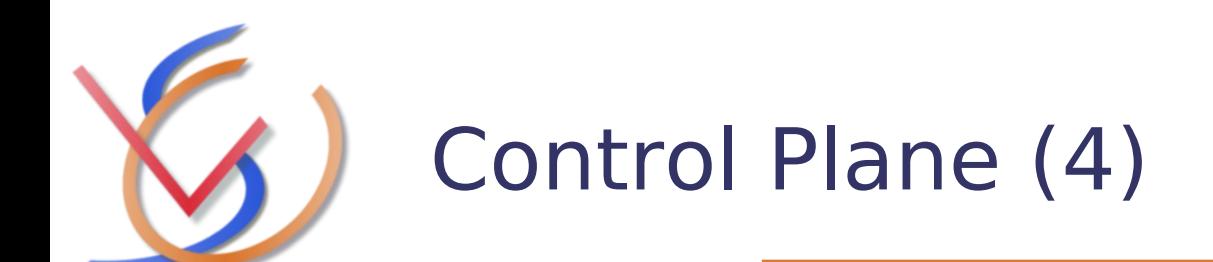

- $\triangleright$  [Stage 3] Adapter  $\leftrightarrow$  Vhost-user-device
	- $\triangleright$  The adapter sends to the vhost-user-device:
		- ➢ The acknowledged virtio features

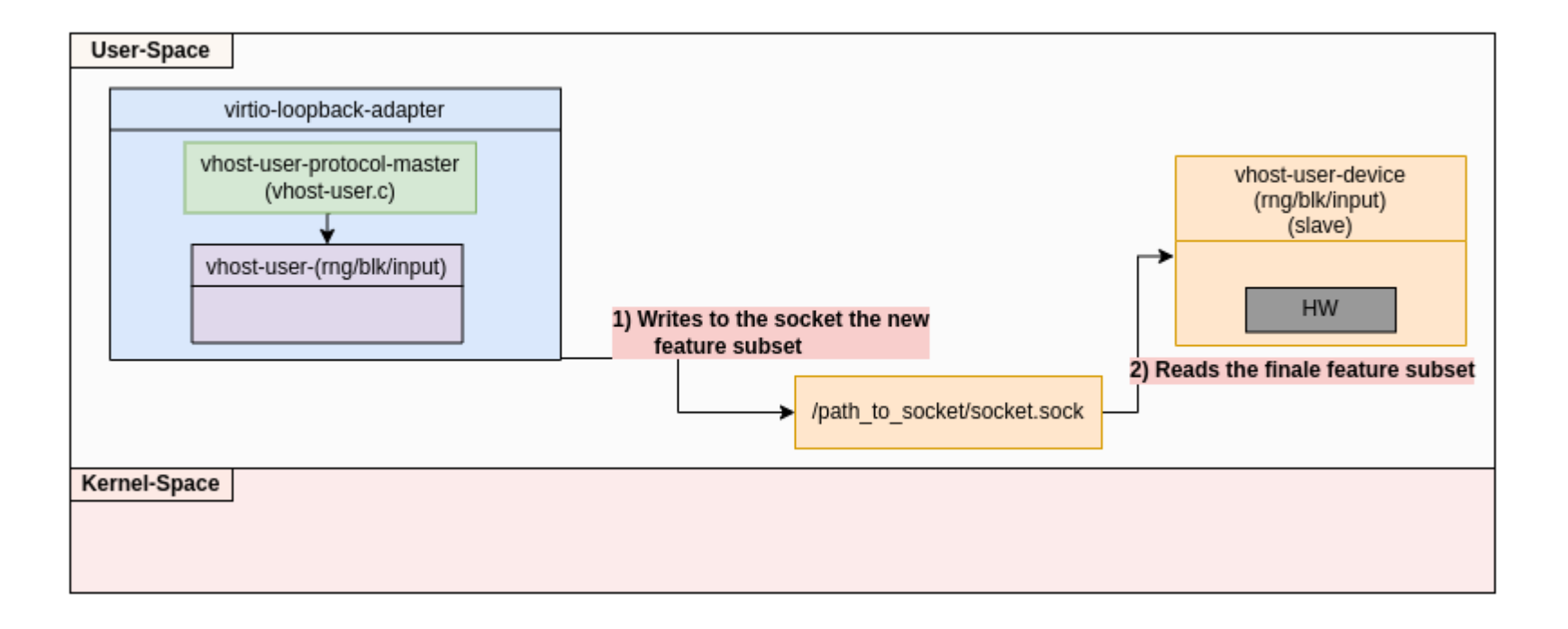

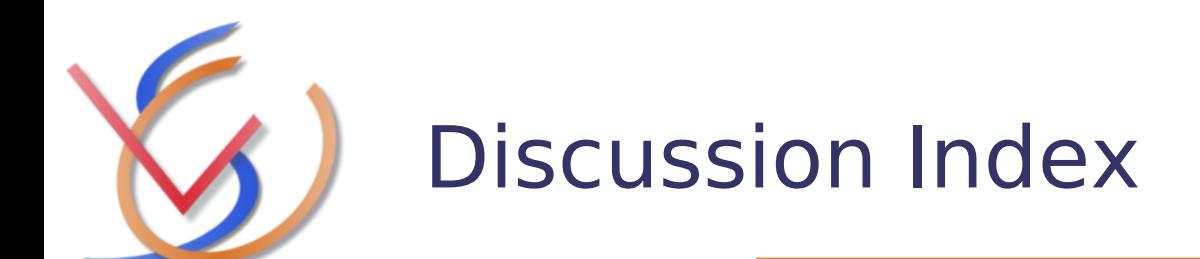

- $\triangleright$  Brief design description and current status
- $\triangleright$  Code review
	- ➢ Control plane
	- ➢ **Communication mechanisms**
	- ➢ Memory mapping (data plane)
- $\triangleright$  Live demo
- Upstream
- $\triangleright$  Next steps
- **≻ Questions**

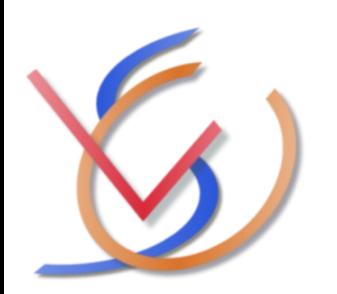

# Communication mechanisms used between the components

### **Adapter ↔ driver : Eventfds, SYS\_CALLS**

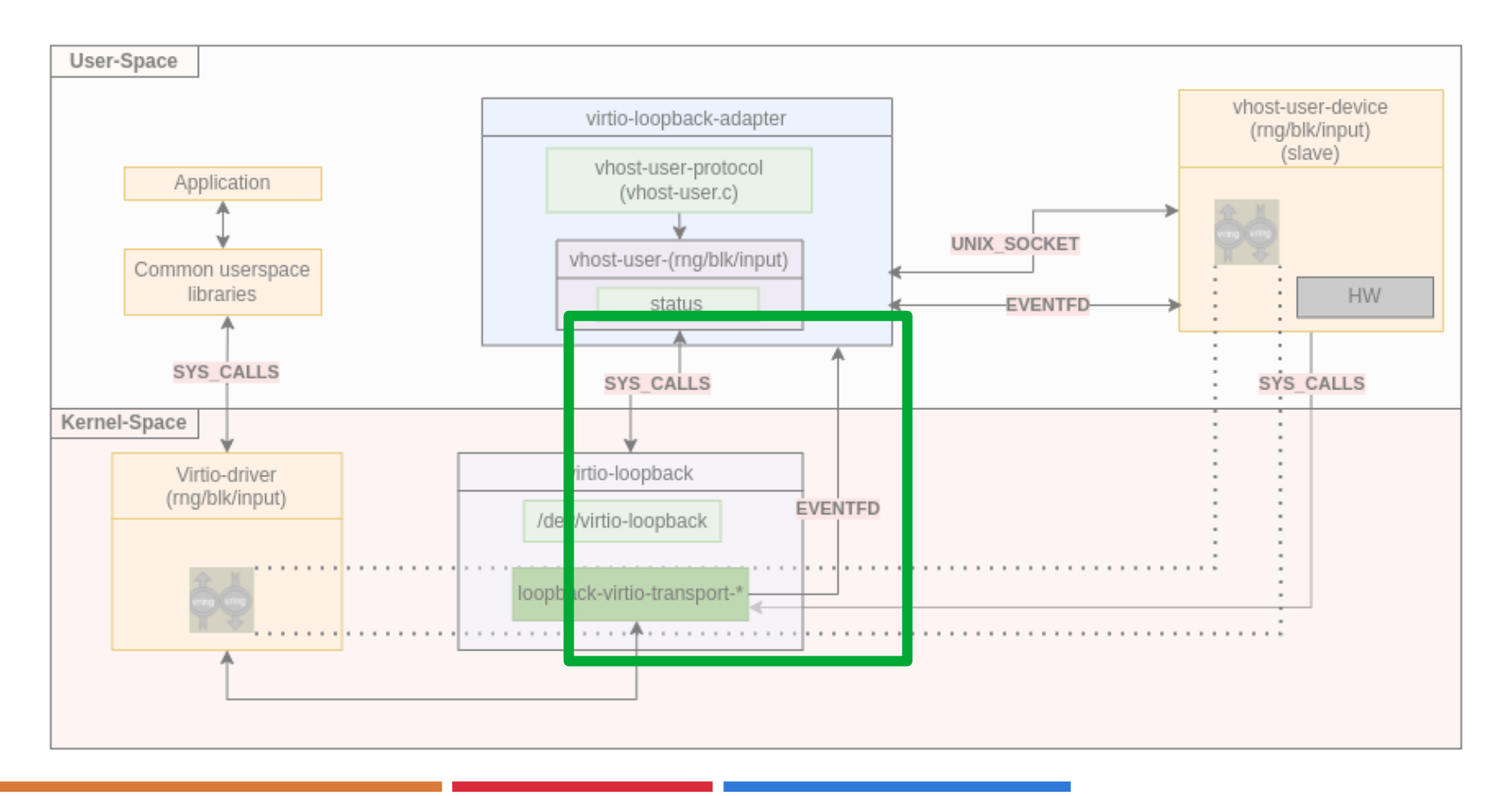

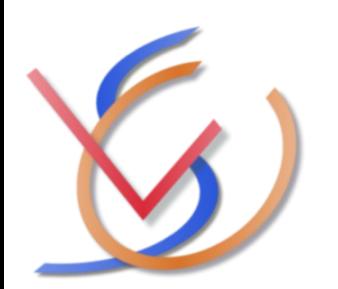

# Communication mechanisms used between the components

 $\triangleright$  Adapter  $\leftrightarrow$  driver : Eventfds, SYS\_CALLS

**Vhost-user-device ↔ adapter** : Eventfds, Unix Socket

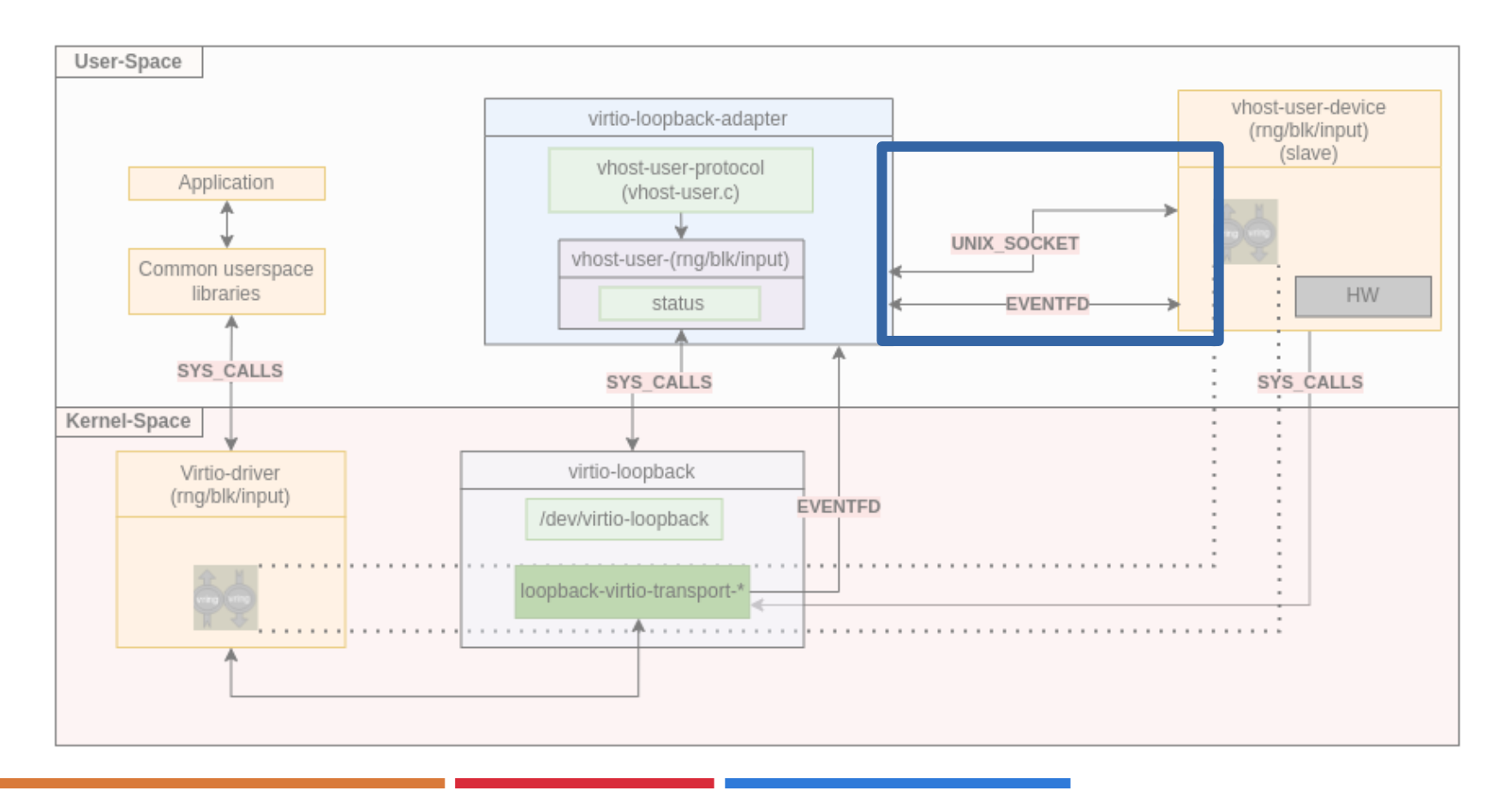

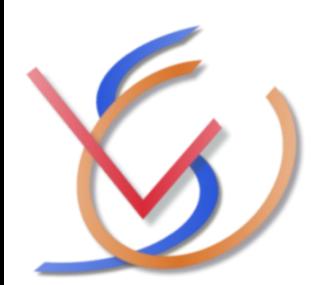

# Communication mechanisms used between the components

- $\triangleright$  Adapter  $\leftrightarrow$  driver : Eventfds, SYS\_CALLS
- $\triangleright$  Vhost-user-device  $\leftrightarrow$  adapter : Eventfds, Unix Socket
- **Vhost-user-device ↔ driver**: SYS\_CALLS

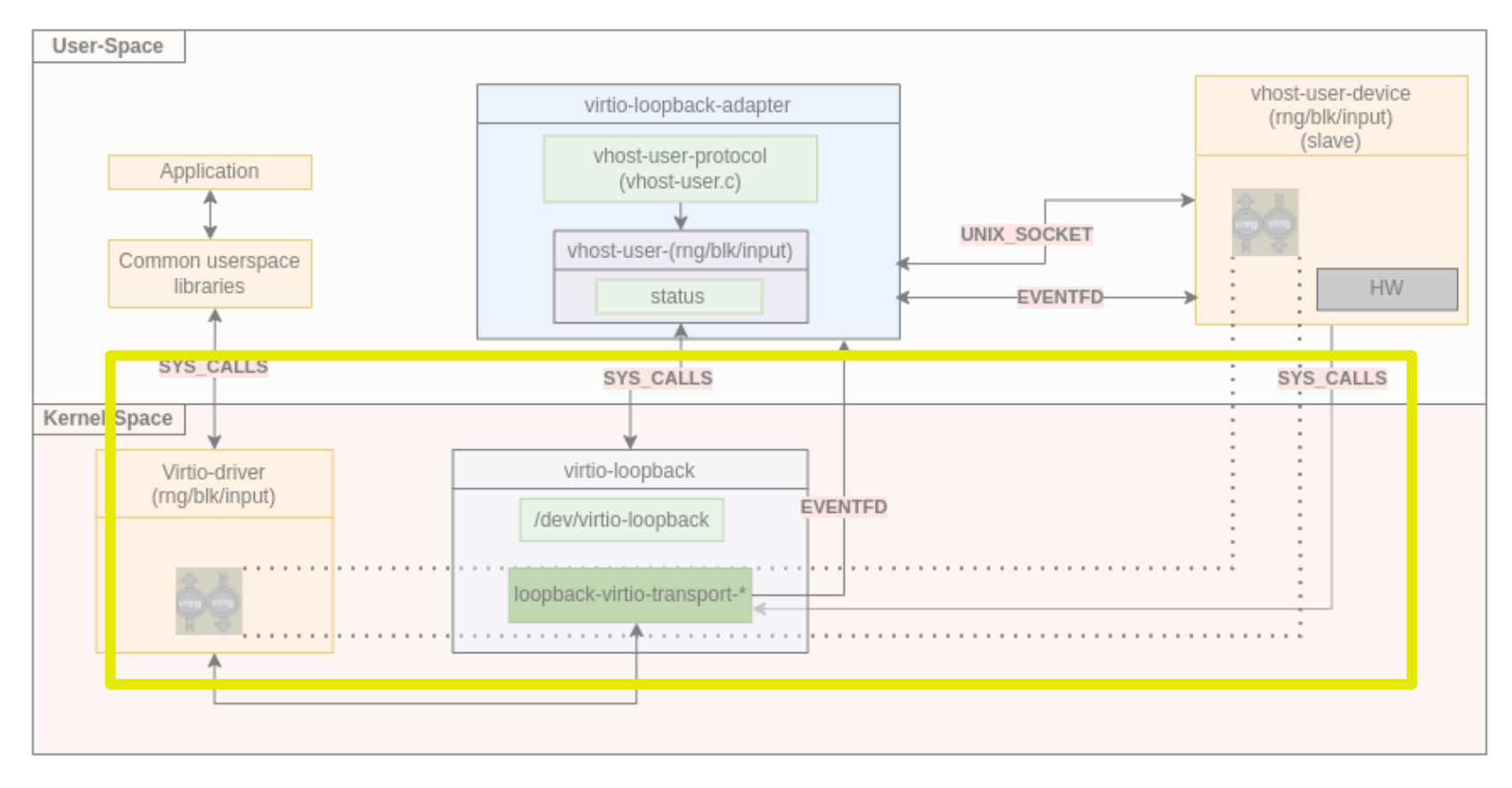

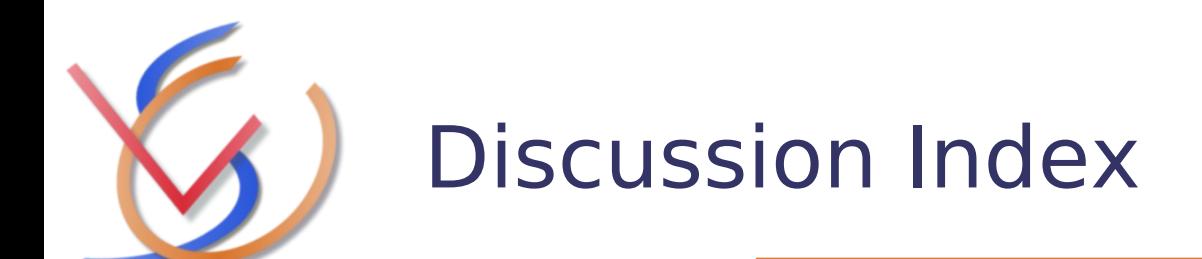

- $\triangleright$  Brief design description and current status
- $\triangleright$  Code review
	- ➢ Control plane
	- $\geq$  Communication mechanisms
	- ➢ **Memory mapping (data plane)**
- $\triangleright$  Live demo
- Upstream
- $\triangleright$  Next steps
- **≻ Questions**

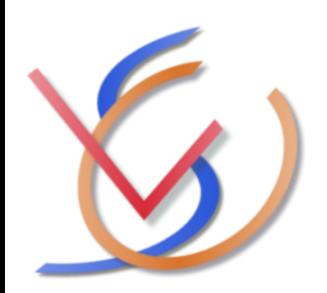

The vhost-user-device access the data exchanged with the virtio device in two parts. First, access the vring data structure (in kernel space) and then access the SG list entries pointed by the vrings.

**Vring data structure** The device uses **mmap** in order to obtain access

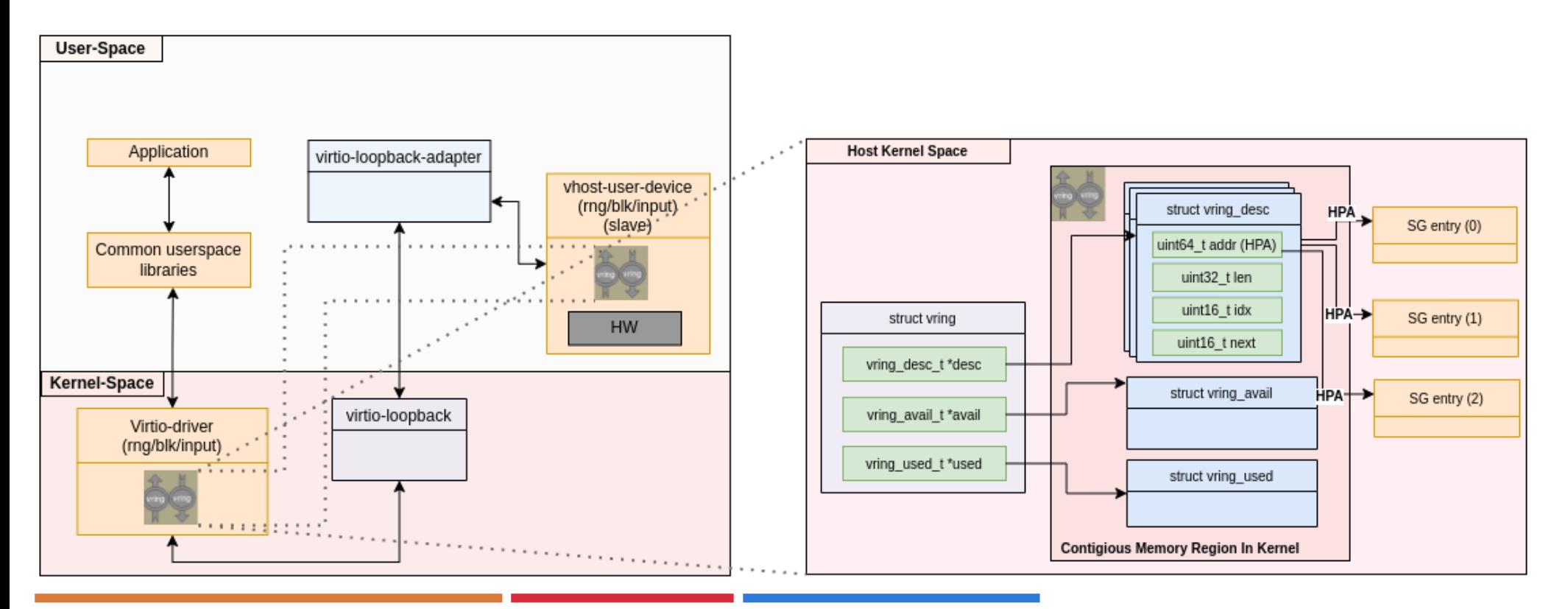

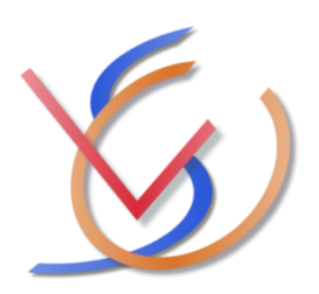

### Memory mapping mechanism (data plane) Vhost-user-device mmap the SG list (part 2)

**SG list entries** The vhost-user-device uses the ioctl in order to ask the transport driver for access to the buffer (Host Physical Address) pointed the descriptors' table

- 1) If the driver has already shared this memory page with the vhost-user-device, returns an VMA (Virtual Memory address) in the 'mmap\_addr' argument.
- 2) Otherwise the driver returns 0 and vhost-user-device goes on with calling 'mmap' function
- 3) The vhost-user-device obtains a pointer to this SG list element

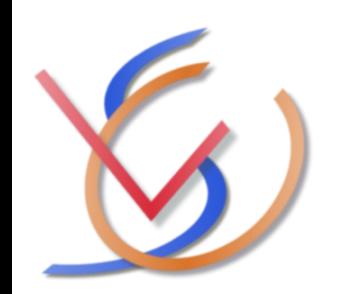

- **1) If the driver has already shared this memory page with the vhost-user-device, returns an VMA (Virtual Memory address) in the 'mmap\_addr' argument.**
- 2) Otherwise the driver returns 0 and vhost-user-device goes on with calling 'mmap' function
- 3) The vhost-user-device obtains a pointer to this SG list element

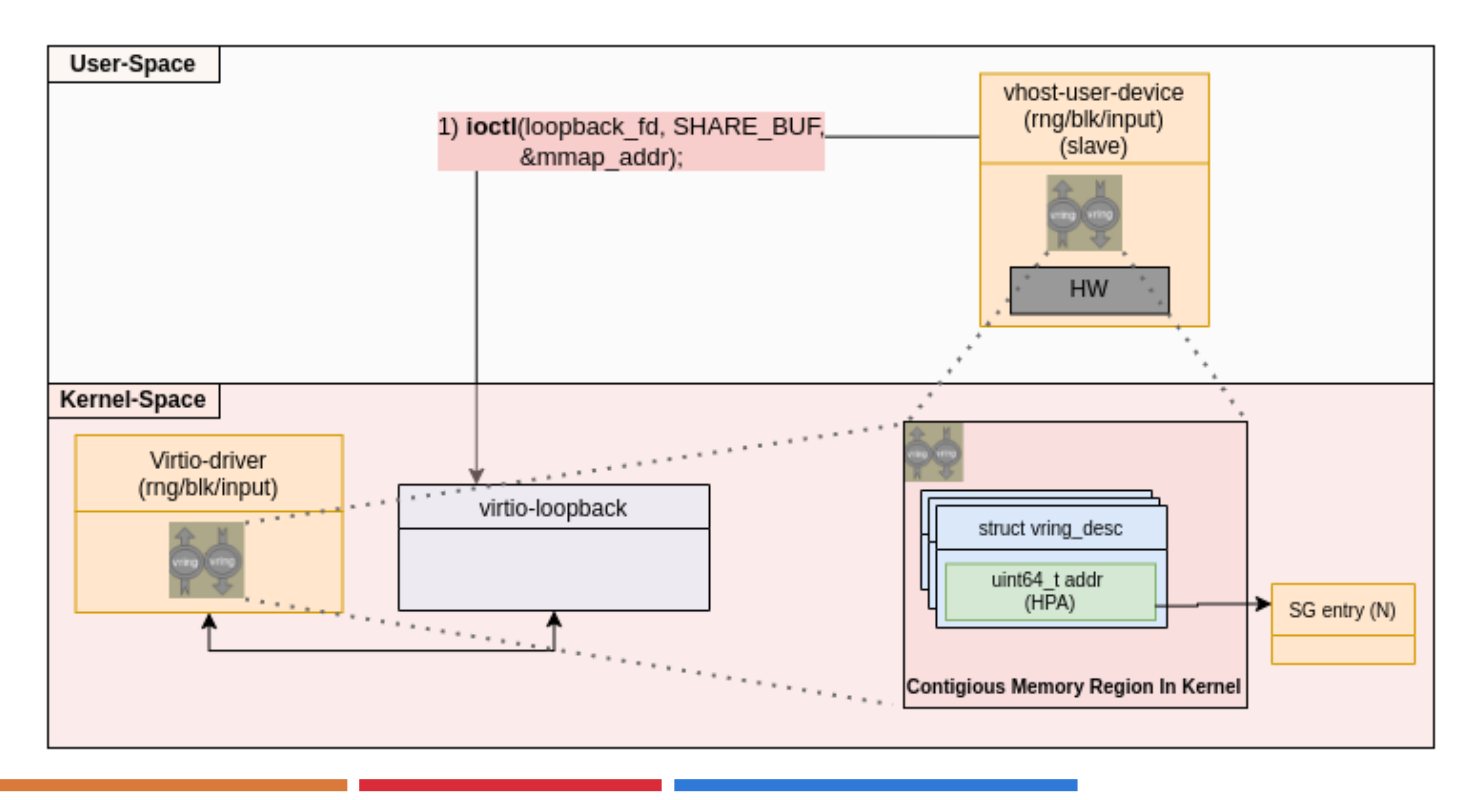

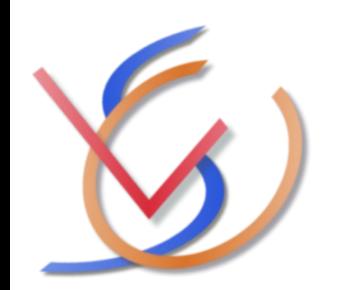

- 1) If the driver has already shared this memory page with the vhost-user-device, returns an VMA (Virtual Memory address) in the 'mmap\_addr' argument.
- **2) Otherwise the driver returns 0 and vhost-user-device goes on with calling 'mmap' function**
- 3) The vhost-user-device obtains a pointer to this SG list element

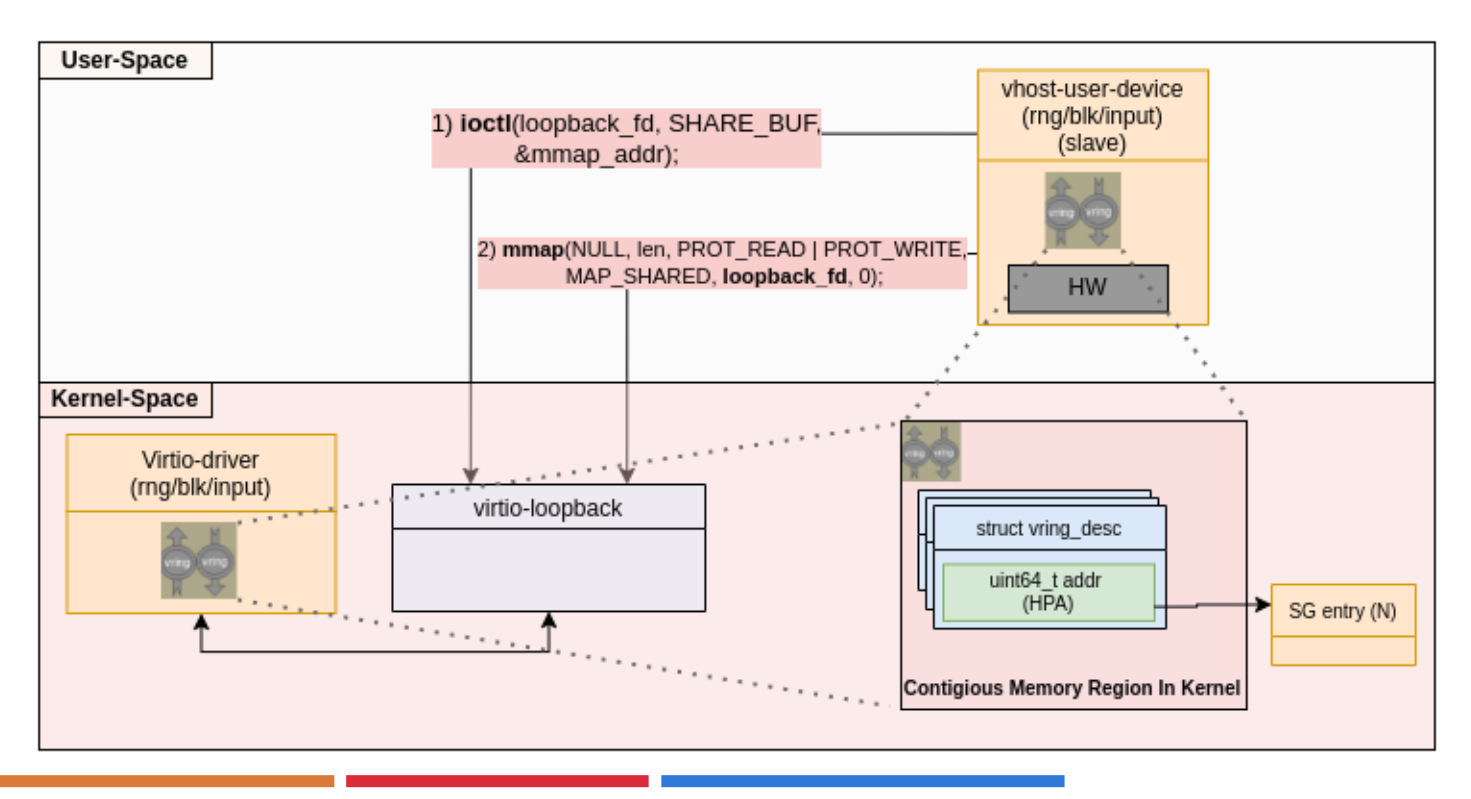

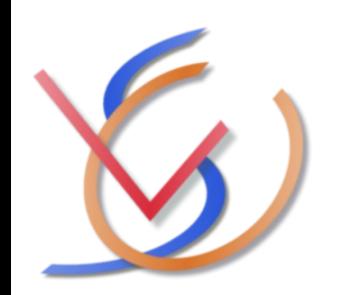

- 1) If the driver has already shared this memory page with the vhost-user-device, returns an VMA (Virtual Memory address) in the 'mmap\_addr' argument.
- 2) Otherwise the driver returns 0 and vhost-user-device goes on with calling 'mmap' function
- **3) The vhost-user-device obtains a pointer to this SG list element**

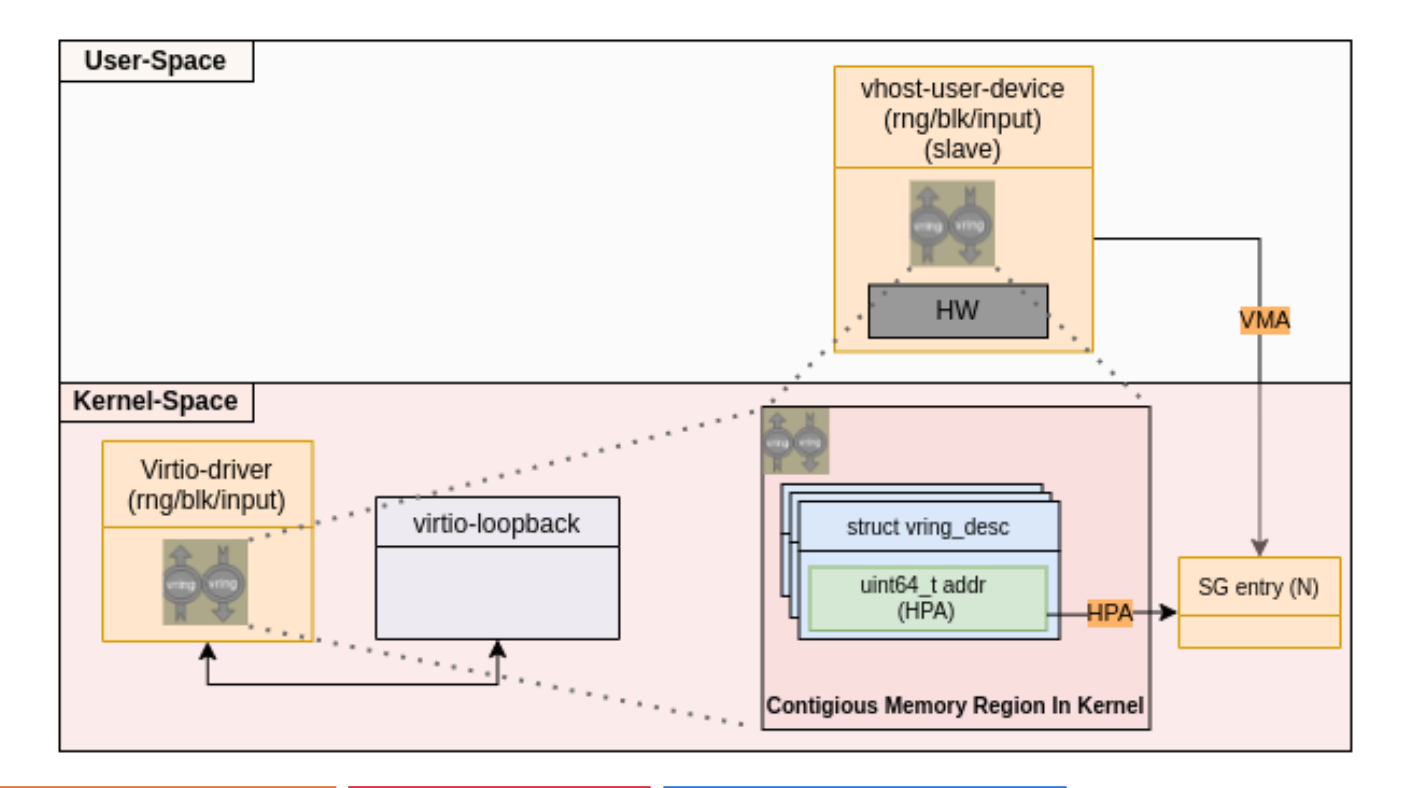

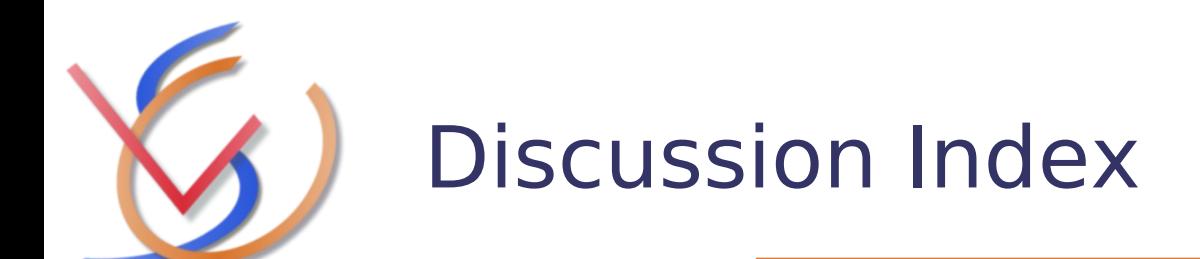

- $\triangleright$  Brief design description and current status
- $\triangleright$  Code review
	- ➢ Control plane
	- $\geq$  Communication mechanisms
	- ➢ Memory mapping (data plane)
- **Live demo**
- Upstream
- $\triangleright$  Next steps
- **≻ Questions**

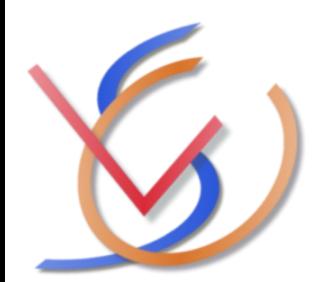

# Live demo (input + blk)

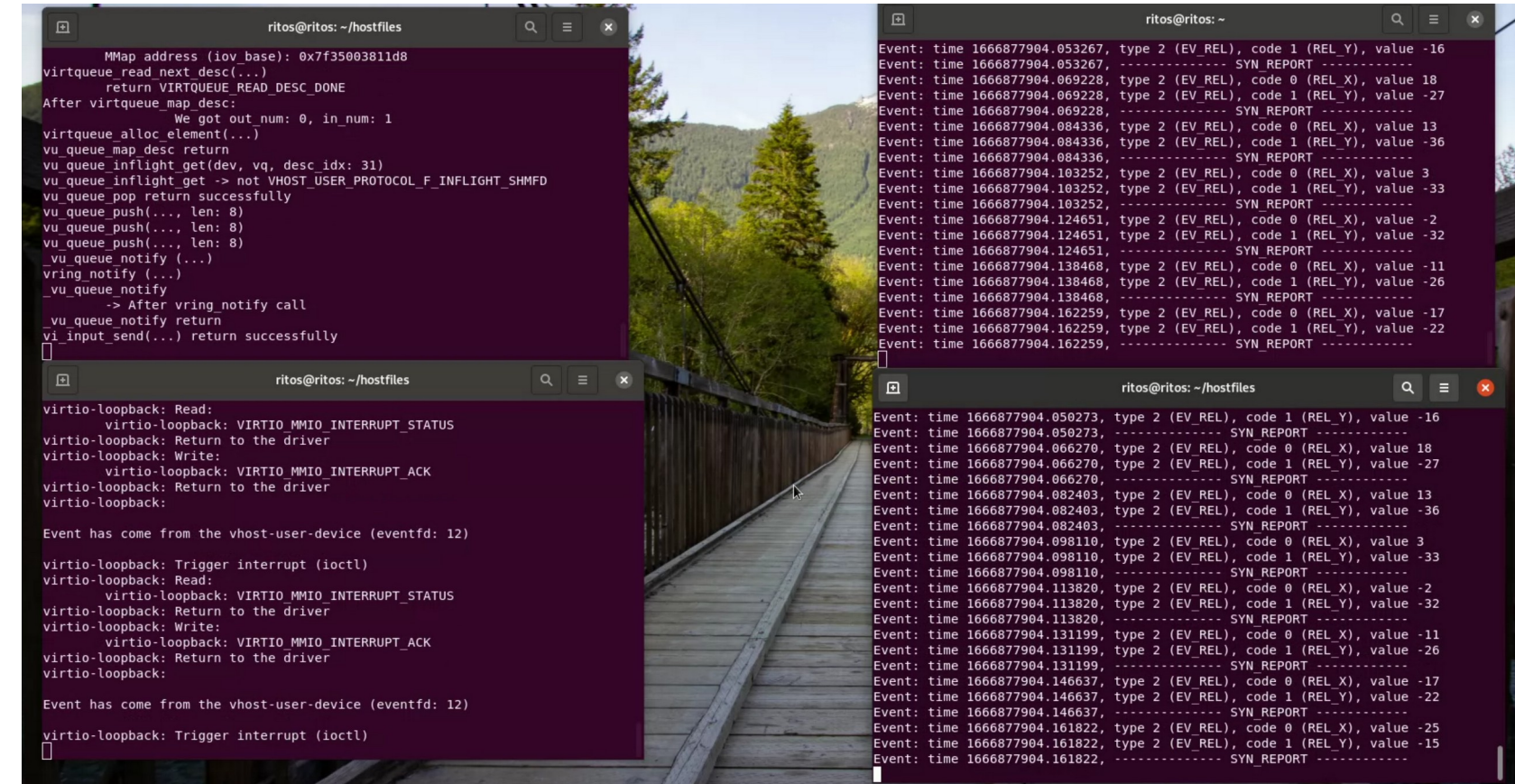

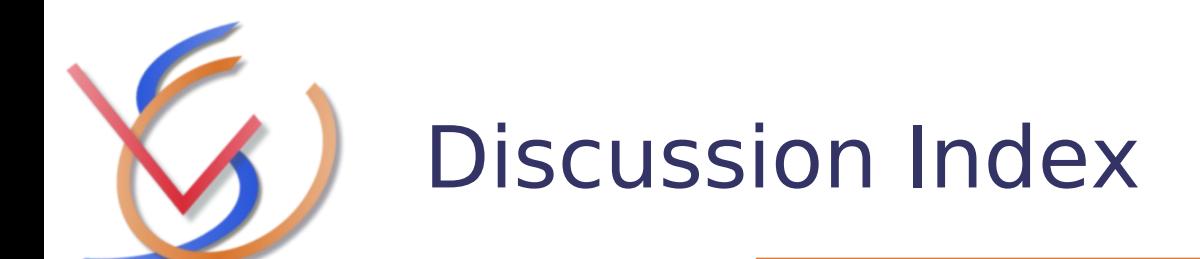

- $\triangleright$  Brief design description and current status
- $\triangleright$  Code review
	- ➢ Control plane
	- $\geq$  Communication mechanisms
	- ➢ Memory mapping (data plane)
- $\triangleright$  Live demo
- **Upstream**
- $\triangleright$  Next steps
- **≻ Questions**

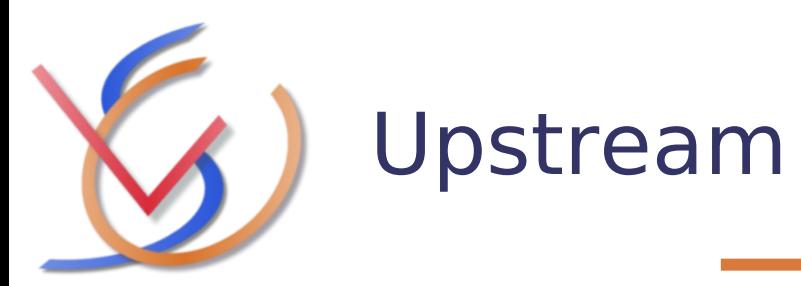

The key upstream target for this work is AGL. Yocto layers and recipes will be created and integrated in meta-egvirt. However, each and every component could be integrated in the reference community

- Virtio-loopback-transport driver → Linux Kernel
	- $\triangleright$  (Mailing list: dev-mailing-lists-virtio)
- $\triangleright$  Virtio-loopback-adapter  $\rightarrow$  Qemu project
- Vhost-user devices:
	- $\triangleright$  Vhost-user-library  $\rightarrow$  Qemu project
	- ➢ Vhost-user-rng (RUST)
		- ➢ <https://github.com/rust-vmm/vhost-device>
		- ➢ <https://github.com/rust-vmm/vm-virtio>
		- ➢ <https://github.com/rust-vmm/vhost-user-backend>
		- ➢ https://github.com/rust-vmm/vhost

What's the best strategy to propose these components to the community(ies)?

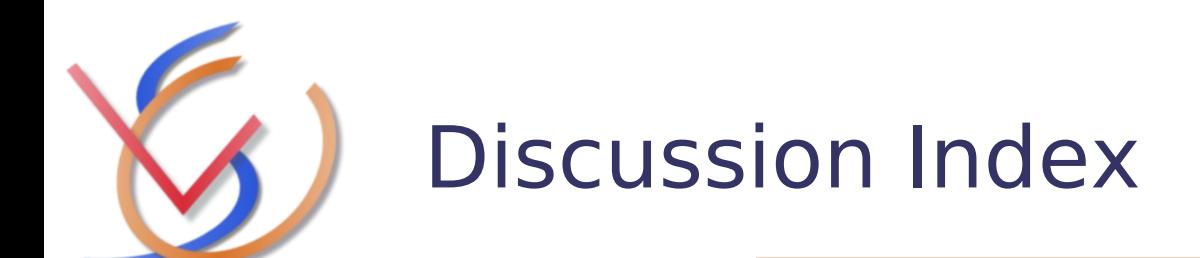

- $\triangleright$  Brief design description and current status
- $\triangleright$  Code review
	- ➢ Control plane
	- $\geq$  Communication mechanisms
	- ➢ Memory mapping (data plane)
- $\triangleright$  Live demo
- Upstream
- **Next steps**
- **≻ Questions**

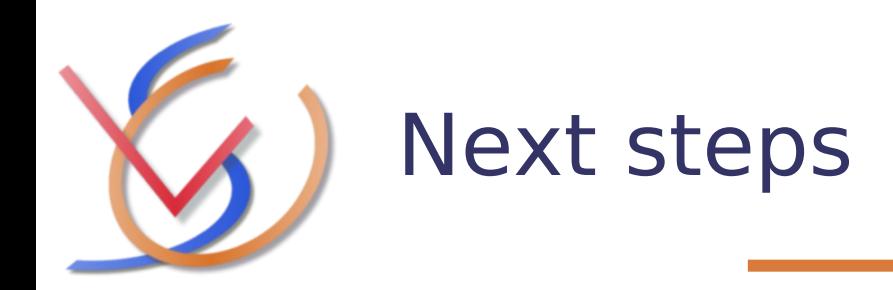

### $\triangleright$  Merge beta version into master branch

- ➢ More testing
- $\triangleright$  Polish the code / address comments
- ➢ Update / add documentation

 $\triangleright$  Run benchmarks for vhost-user-blk & input

- $\geq$  Using 'dd' for measuring blk throughput
- $\triangleright$  Measure event latency with the help of 'vinput'
- $\triangleright$  Create patches for the AGL
	- $\triangleright$  Meta-egvirt additions

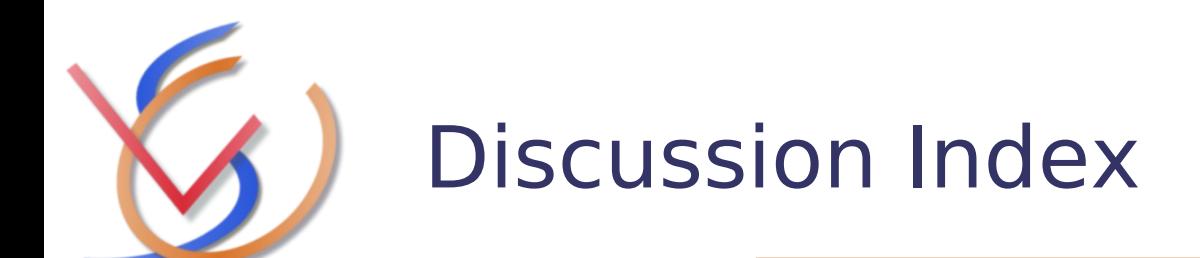

- $\triangleright$  Brief design description and current status
- $\triangleright$  Code review
	- ➢ Control plane
	- $\geq$  Communication mechanisms
	- ➢ Memory mapping (data plane)
- $\triangleright$  Live demo
- Upstream
- $\triangleright$  Next steps
- **Questions**

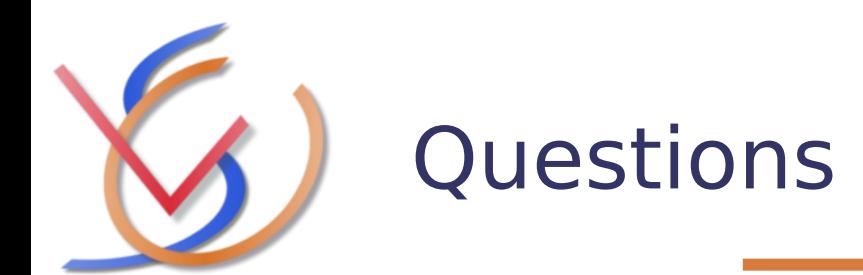

?

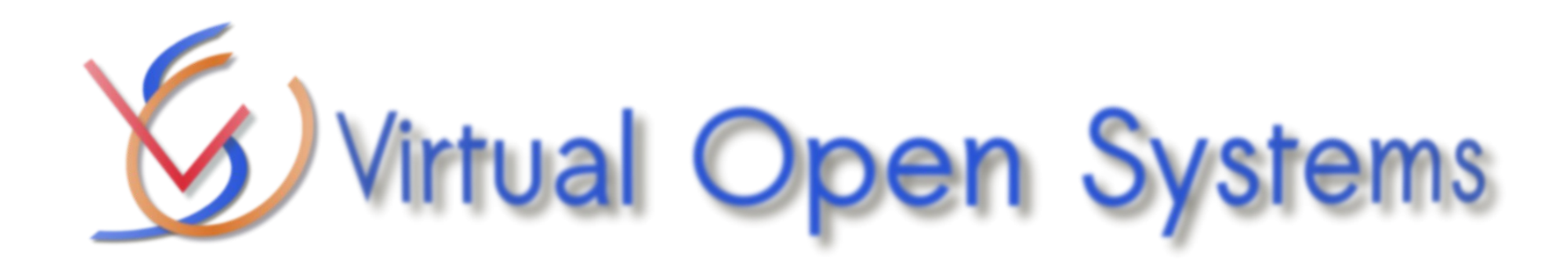

**[contact@virtualopensystems.com](mailto:contact@virtualopensystems.com) Web: virtualopensystems.com Products: http://www.virtualopensystems.com/en/products/ Demos: virtualopensystems.com/en/solutions/demos/ Guides: virtualopensystems.com/en/solutions/guides/ Research projects: virtualopensystems.com/en/research/innovation-projects/**